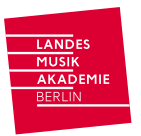

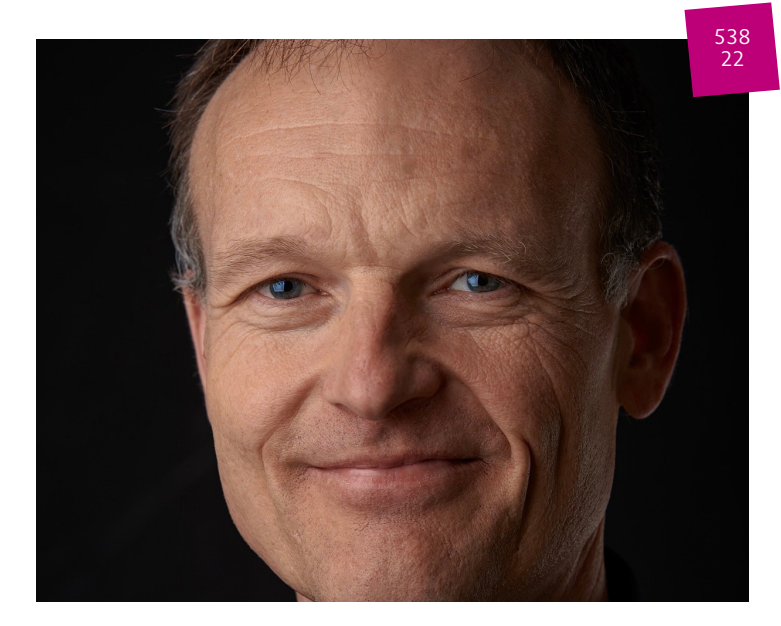

## **31.03.2022 - 31.03.2022** Einstieg in Dorico Pro 1. ONLINE

## Musik und Technik

Machen Sie sich mit den wesentlichen Funktionen und dem neuenKonzept von Dorico vertraut. Sie müssen Dorico nicht besitzen, um am Seminar teilnehmen zu können. Installieren Sie einfach die Trial-Version und lernen Dorico kennen. Sie erhalten rechtzeitig vor Beginn des Seminars einen Code und eine Installationsanleitung, mit dem Sie Dorico Pro 30 Tage uneingeschränkt nutzen können.

In diesem Seminar geht es um die grundlegende Funktionsweise und Bedienung von Dorico:Konzept und Philosophie von Dorico; 5Modi; was sind Partien; was ist der Unterschied zwischen Solo- und Ensemblespielern; Ein-Fenster-Bedienung; was sind Einblendfelder (Popovers); welche Möglichkeiten der Noteneingabe gibt es; wie erstelle ich ein Layout; was sind Musterseiten; Wiedergabe; VST-Instrumente, Erstellen eines MP3s u.v.m.

Nach dem Überblick über die Funktionen geht es in die Praxis. Anhand von Übungen erlernen Sie das effiziente Eingeben von Noten.

DerKurs ist so gestaltet, dass Sie die Inhalte auch anhand der Skripte und der im Seminar zur Verfügung gestellten Dateien selbstständig durcharbeiten können.

Wir nutzen einVideokonferenzsystem, das die Teilnahme über den Browser ermöglicht.Nach Ihrer Anmeldung undZahlung erhalten Sie die Zugangsdaten wenige Tage vor dem Kurs per Mail.

In Kooperation mit Steinberg Media Technologies GmbH.

**Kursnummer** 538/22

**Bereich** Musik und Technik

**Zielgruppe** Um- und Einsteiger\*innen in die Notationssoftware Dorico ohne Vorkenntnisse

**Dozent\*in** Markus [Hartmann](file:///ueber-uns/dozentin/markus-hartmann/)

**Datum** 31.03.2022 - 31.03.2022

**Ort** ONLINE

**Gebühr** 15,00Euro

**Anmeldeschluss** 16.03.2022

**Kurszeiten** 31.03.2022 10:00-13:00

Kursanmeldungen online auf www.landesmusikakademie-berlin.de